# Микроконтроллеры платформа Arduino UNO элементы ТАУ,

# потенциометр, транзистор, **LIIVIM**

Элементы теории автоматического управления

- •Для описания динамического поведения ЭЭС наиболее широкое применение нашли два основных подхода:
- **•Метод пространства состояний** один из основных методов описания поведения динамической системы. Движение системы отражает изменение ее состояний.
- 2 **•Метод структурных схем** – система представляется в виде схемы, содержащей основные функциональные звенья (апериодические, интегральные, пропорциональные и прочие блоки).

Метод пространства состояний

•Линейная или нелинейная динамическая система *n*-го порядка может быть описана в виде системы из *n* уравнений 1-го порядка:

$$
\begin{cases}\n\frac{dx_1}{dt} = f_1(x_1, x_2, \dots, x_n, t) \\
\frac{dx_2}{dt} = f_1(x_1, x_2, \dots, x_n, t) \\
\vdots \\
\frac{dx_n}{dt} = f_1(x_1, x_2, \dots, x_n, t)\n\end{cases}
$$

# Метод пространства состояний. Модель движения маятника

$$
ml\frac{d^2\varphi(t)}{dt^2} = -mg\sin\varphi(t) - kl\frac{d\varphi(t)}{dt}
$$

$$
\frac{dx_1(t)}{dt} = x_2(t)
$$

$$
\frac{dx_2(t)}{dt} = -\frac{g}{l}\sin x_1(t) - \frac{k}{m}x_2(t)
$$

# Метод пространства состояний. Модель станция – шины бесконечной мощности (ШБМ)

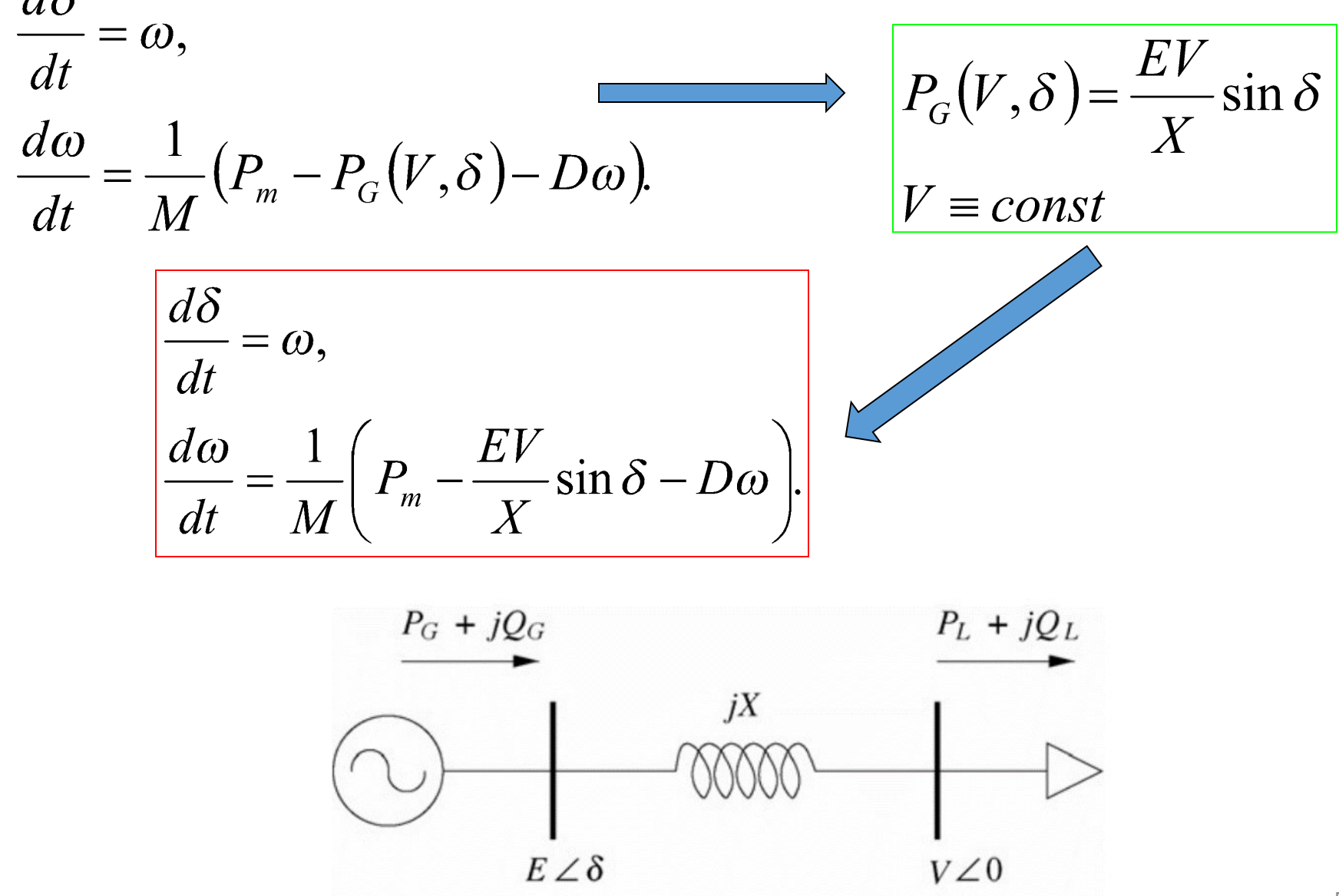

## Достоинства и недостатки метода пространства состояний

•Интегрируя уравнения движения, записанные с использованием метода пространства состояний, можно анализировать динамическое поведение системы во времени.

•Однако подобная запись не дает наглядного представления о взаимодействии различных компонентов внутри системы. Для наглядного представления взаимодействия больше подходит метод структурных схем.

$$
\frac{dx_1}{dt} = f_1(x_1, x_2, \dots, x_n, t)
$$
  
\n
$$
\frac{dx_2}{dt} = f_1(x_1, x_2, \dots, x_n, t)
$$
  
\n
$$
\frac{dx_n}{dt} = f_1(x_1, x_2, \dots, x_n, t)
$$

# Метод структурных схем

•Система представляется в виде схемы, содержащей основные функциональные звенья (апериодические, интегральные, пропорциональные и прочие блоки). Взаимодействия между звеньями осуществляется по принципу вход – в  $X \rightarrow W(s)$ 

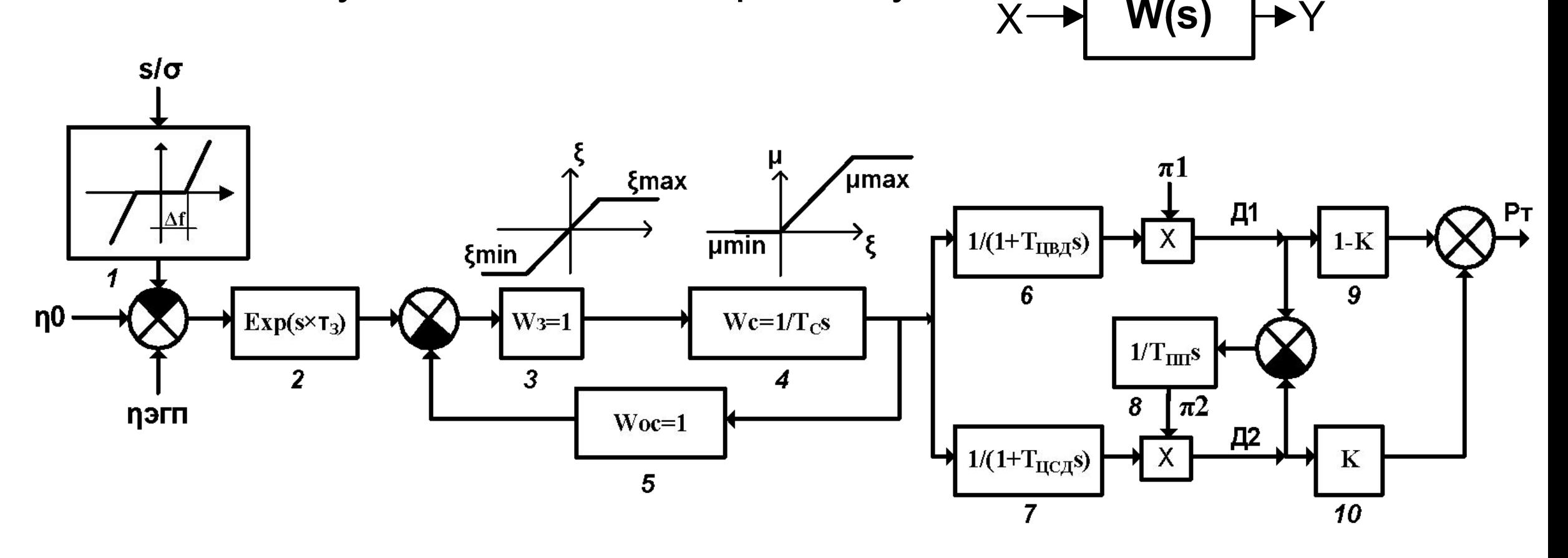

# Метод структурных схем. Типовые звенья.

Таблица 1. Основные элементы, формирующие типовые законы регулирования в структурных схемах.

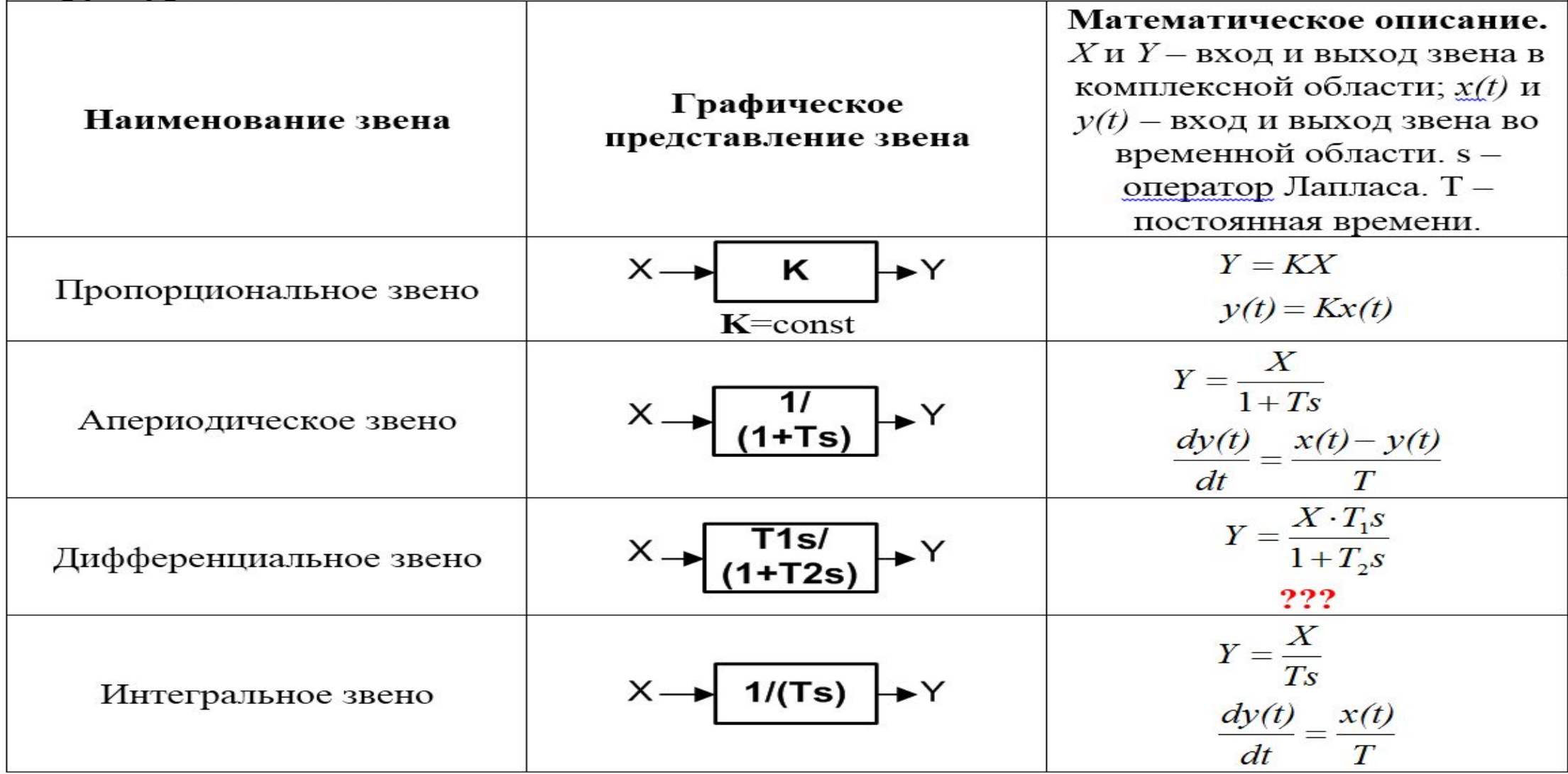

# **Arduino UNO**

14 дискретных портов ввода/вывода (digital на сервиси портов ввода, вывода (algresiantinput/output). 0 или 1, т.е. 0 или 5 вольт.<br>Некоторые пины способны выполнять<br>специфические функции. Например, пины 0 и<br>1 – последовательный интерфейс; 2 – ШИМ **МОДУЛЯЦИЯ** 

Интерфейс с **USB** ДЛЯ взаимодействи я с ПК

Дополнительны Й ВХОД ДЛЯ питания, можно питать от USB

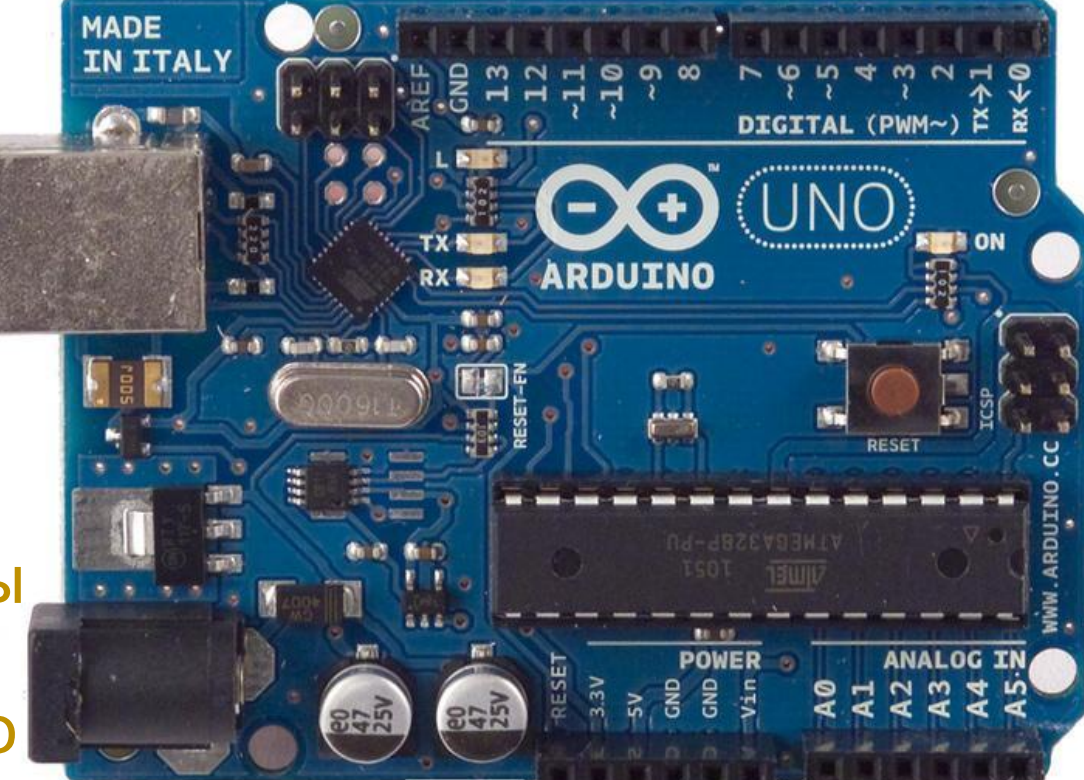

МК - мозг системы Обработка информации

6 аналоговых входов  $\Box$ итание Vdd + **GND (земля)** (analog inputs)

## Без «железа». 123D CIRCUITS

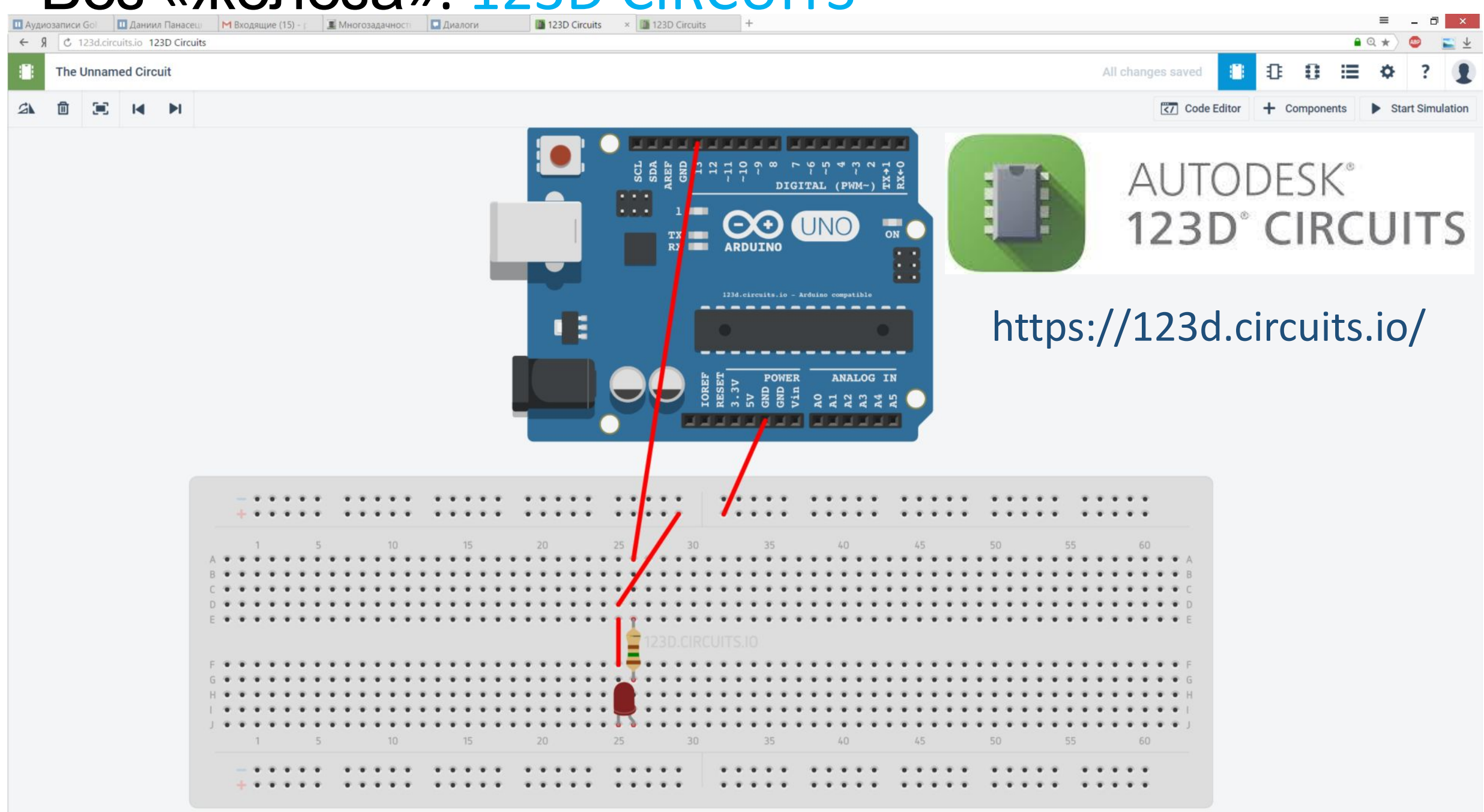

## Потенциометр

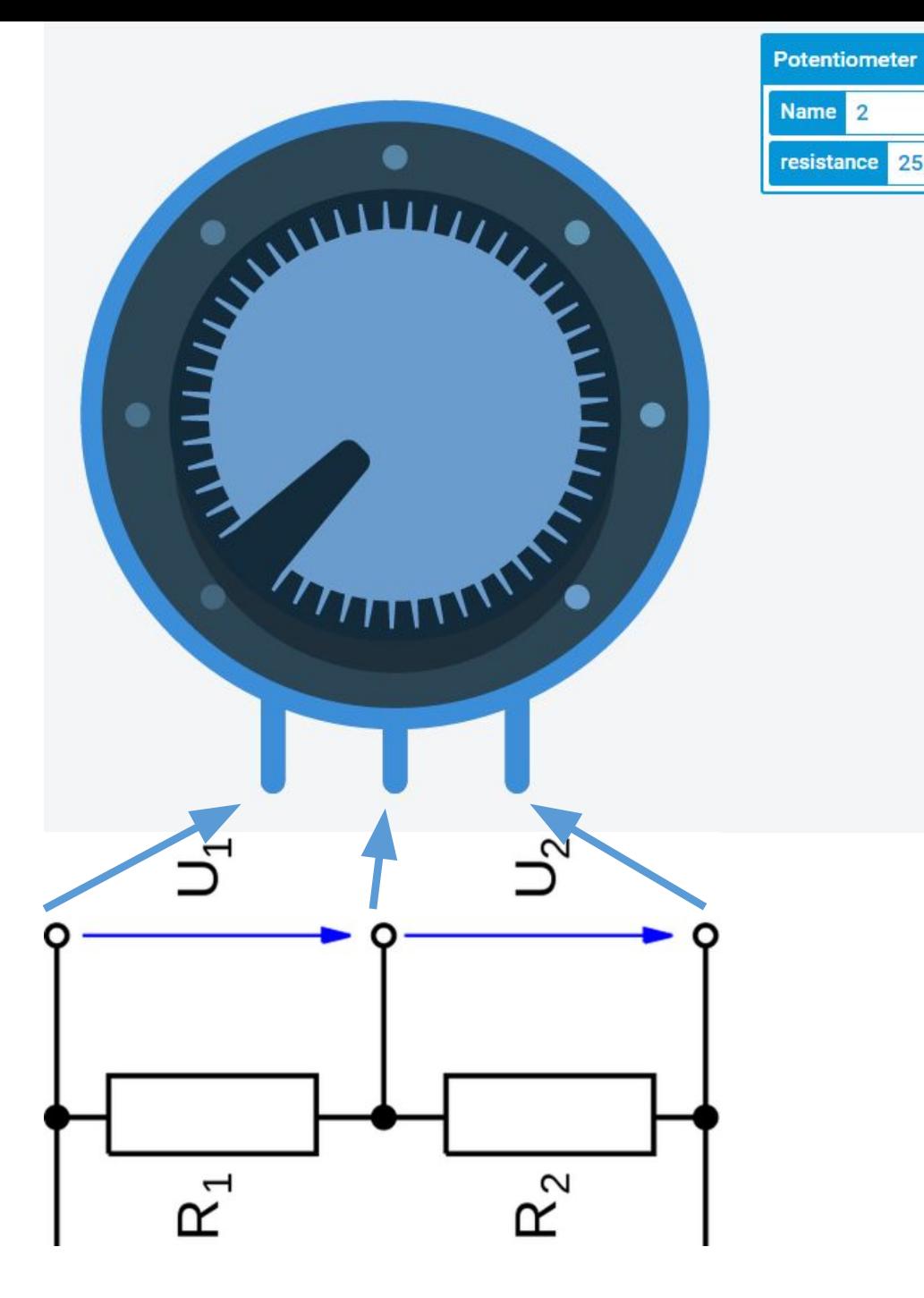

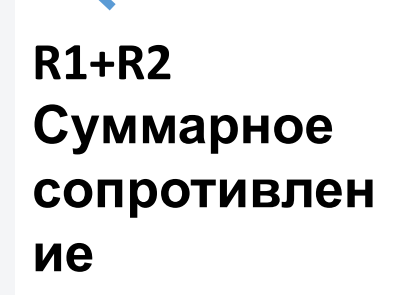

resistance 250

k0hm v

## **Потенциометр = варистор (переменное сопротивление)**

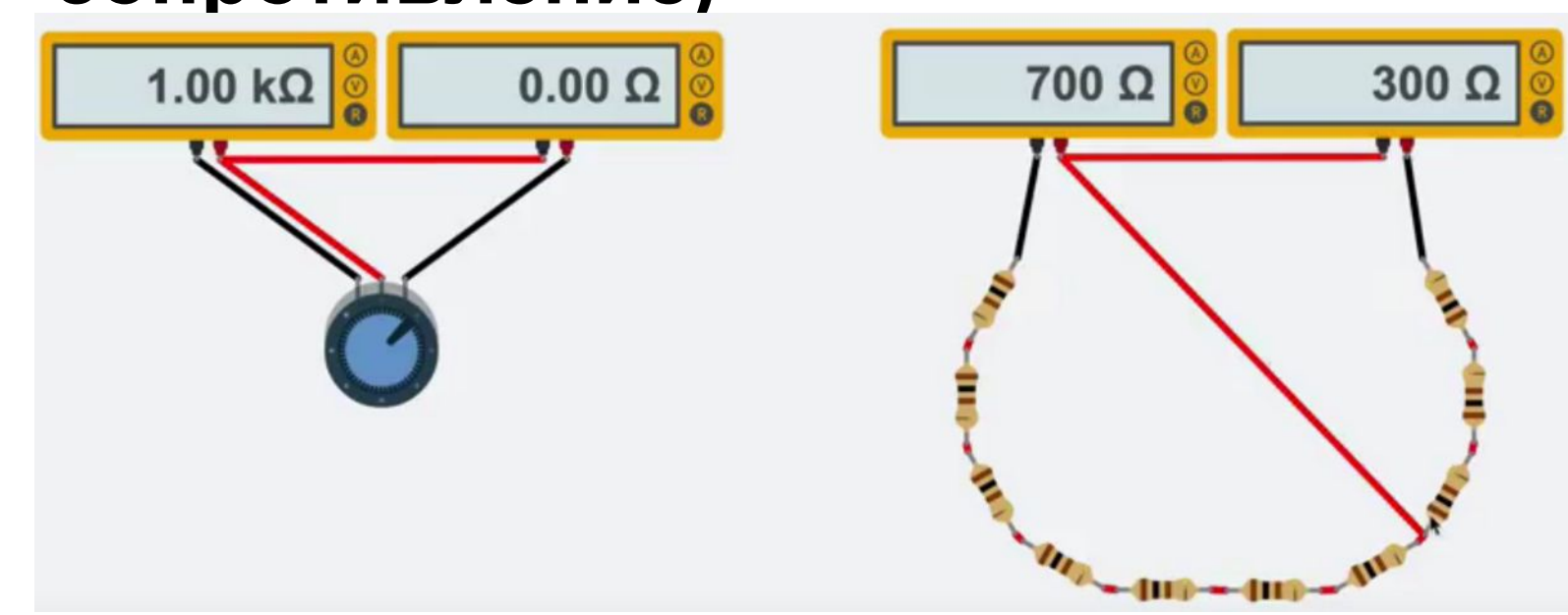

Чаще всего потенциометр используют в качестве делителя напряжения: **U1/U2=R1/R2**

300 $\Omega$ 

Поворот регулятора позволяет выставить необходимое соотношение сопротивлений.

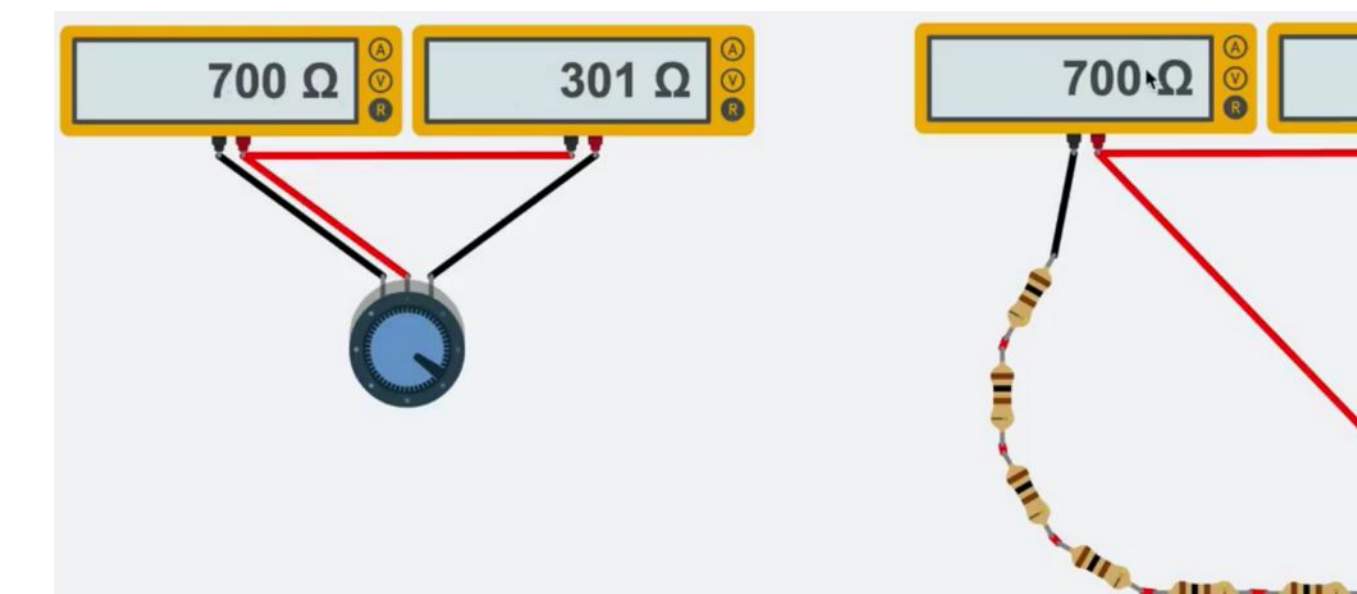

# Транзисторы

- Транзистор устройство, которое может усиливать входной сигнал по мощности. Увеличение мощности происходит за сч внешнего источника питания.
- Для биполярного NPN транзистора можн записать следующие правила:
- 1. Коллектор имеет больший потенциал, чем эмиттер.
- 2. Транзистор характеризуется максимальными значениями *Iк, 16, Uкэ* и т.д., превышение данных величин недопустимо!!! (допустимо только раз (
- 3. Ток Ік пропорционален току Іб. Не забывая о правиле 1, можно примерно записать следующее выражение: Iк=h\*Iб. Как правило,  $h = 50 - 250.$

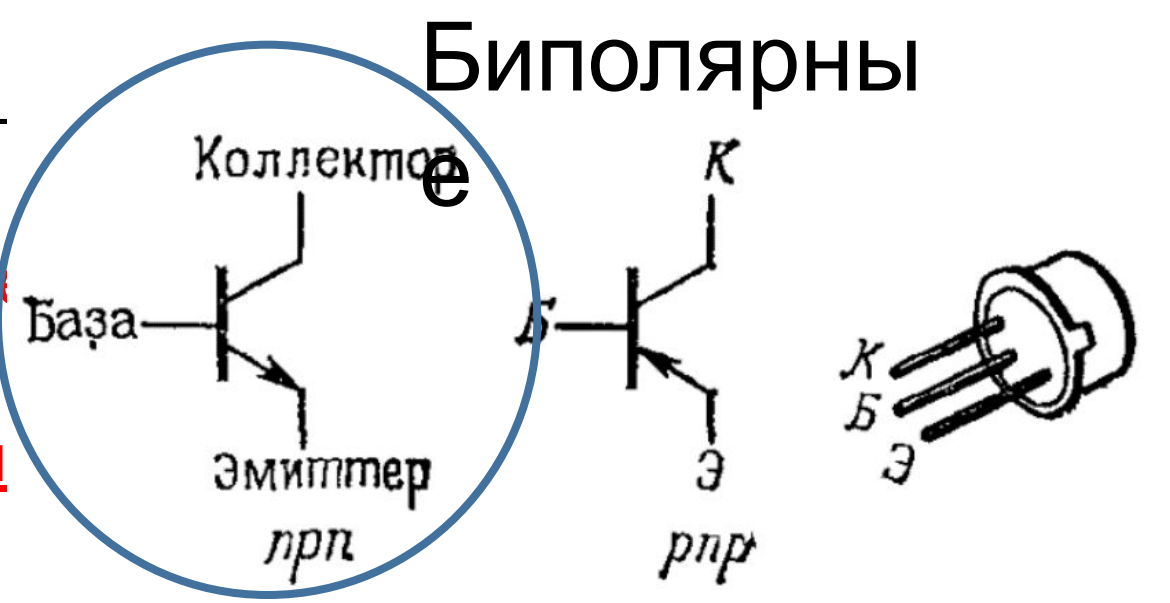

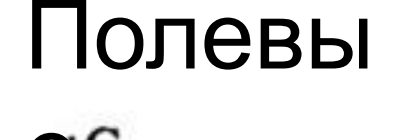

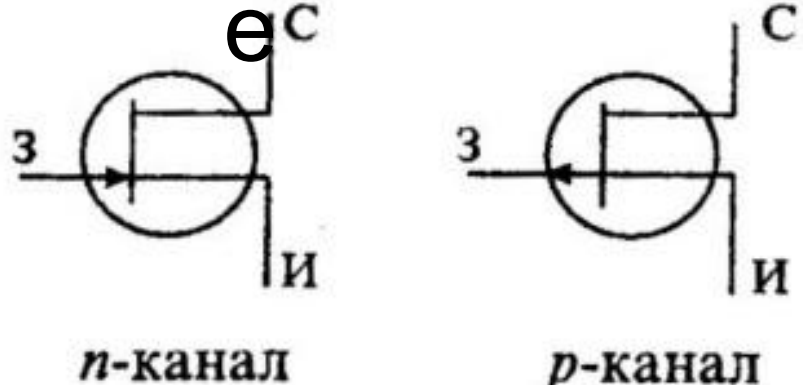

# Транзисторный переключатель

• Транзисторный переключатель – схема, которая с помощью небольшого управляющего тока может создавать в другой схеме ток значительно большей Величины.

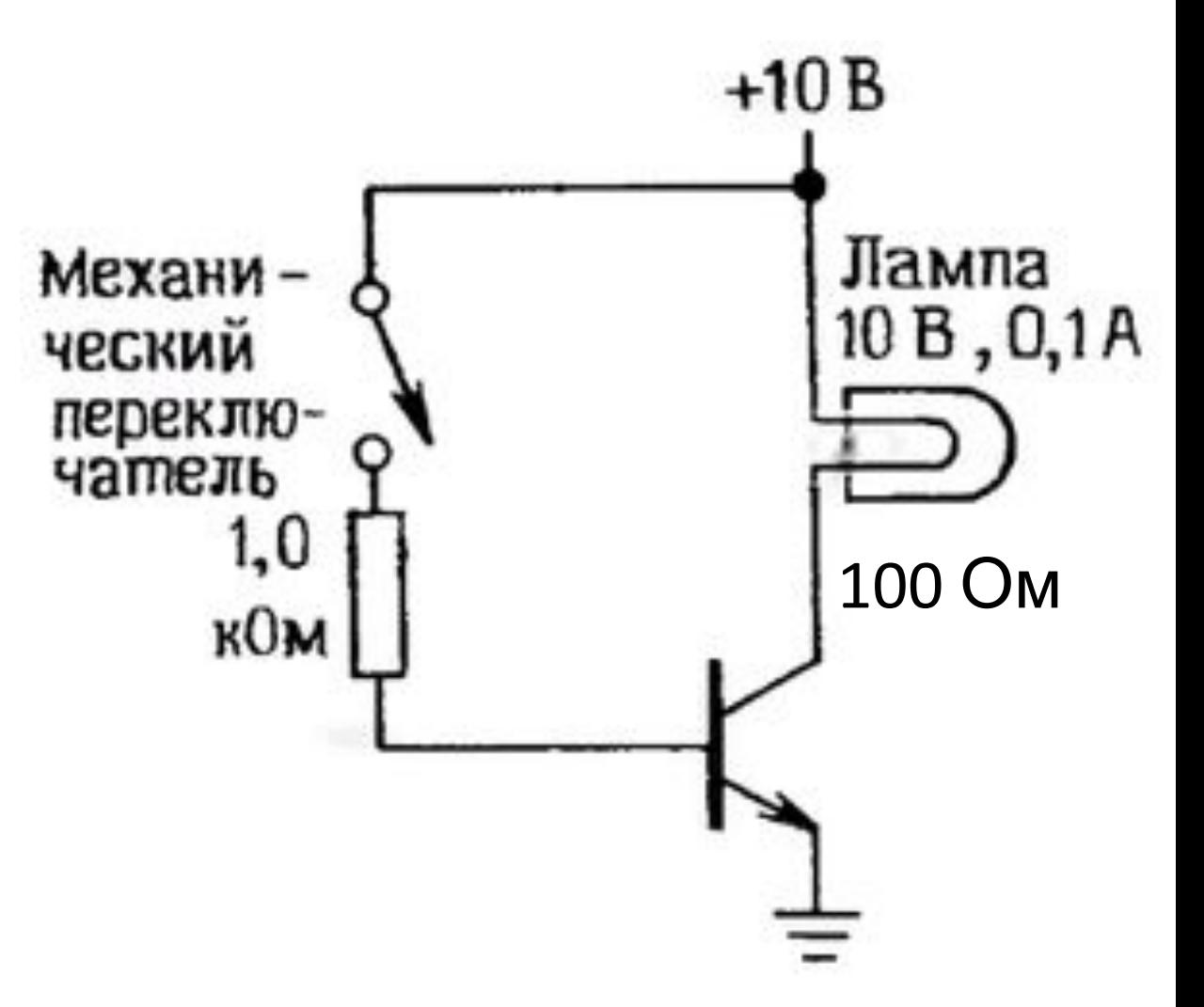

# Транзисторный переключатель

- Переключатель разомкнут. Ток базы отсутствует, следовательно, отсутствует и ток коллектора: Iк=h\*Iб= h\*0=0.
- Переключатель замкнут. Напряжение на базе примерно 0.6 В (стандартное напряжение перехода база - эмиттер). Падение напряжения на резисторе составит (10-0.6=9.4 В). Ток базы равен  $9.4/1000=9.4$  MA.
- Применяя «в лоб» выражение Iк=h\*Iб, и, полагая, что h=100, можно ошибочно получить, что Iк=100\*9.4=940 мА=0.94 А. Это неверно! Правило Iк=h\*Iб выполняется до тех пор, пока транзистор не перешел в режим насыщения, т.е. до тех пор, пока коллектор имеет больший потенциал, чем эмиттер (как правило, разница должна быть больше Uк>Uэ+0.2, Uэ=0 (земля), Uк>0.2). Если Iк=1А, то потенциал коллектора должен быть равен -90В (минус!), что существенно меньше потенциала эмиттера, который равен потенциалу земли (0 В). Тогда Iктах=9.8 В/100 Ом = 0.1А. Если  $h=100$ , то 1б=0.1А/100=1мА. Таким образом, на базе достаточно резистора 10 кОм и тока 1мА, чтобы получить Iк=0.1А.

# Транзисторный переключатель. Пример. R=1

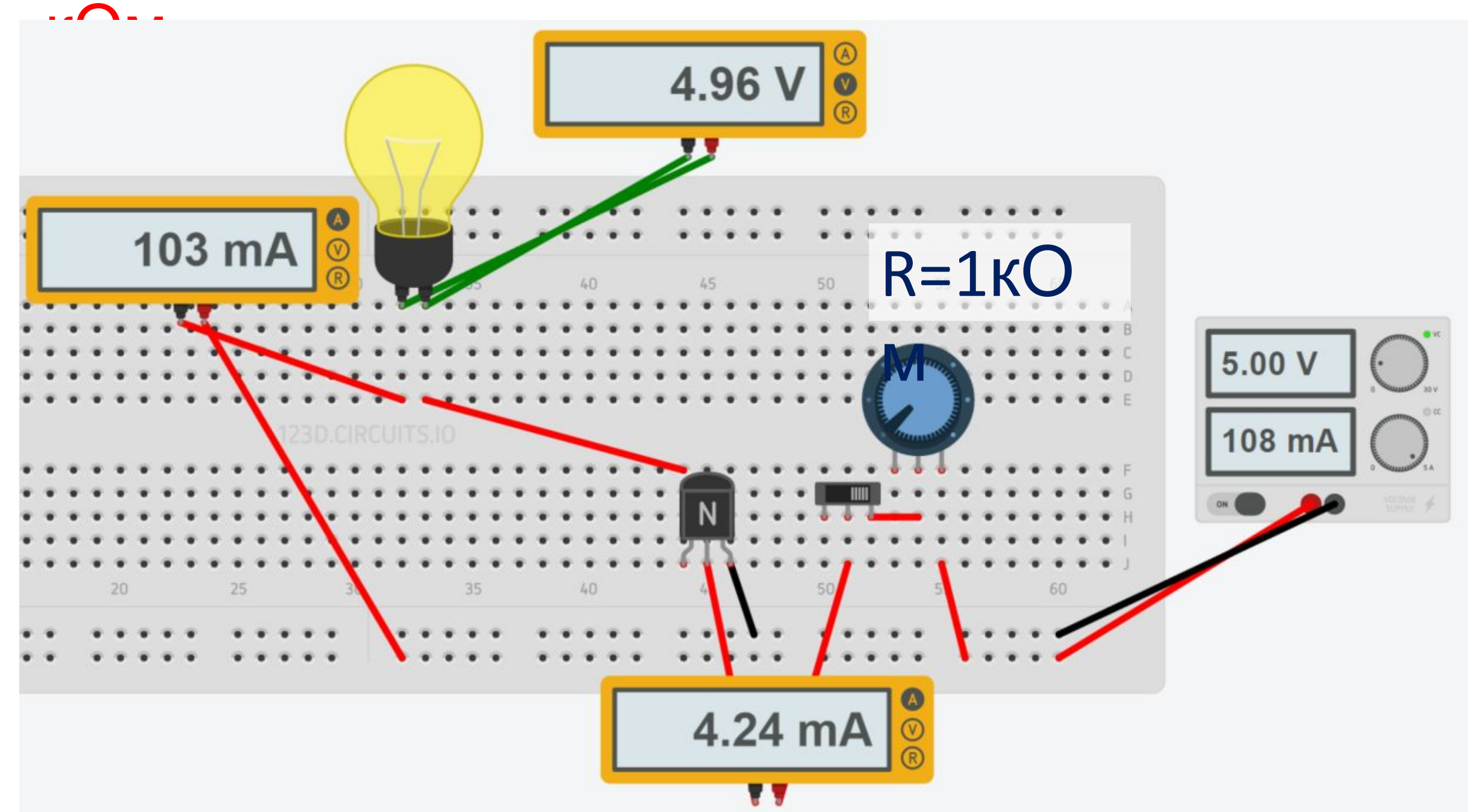

## Транзисторный переключатель. Пример. R=10 Ом

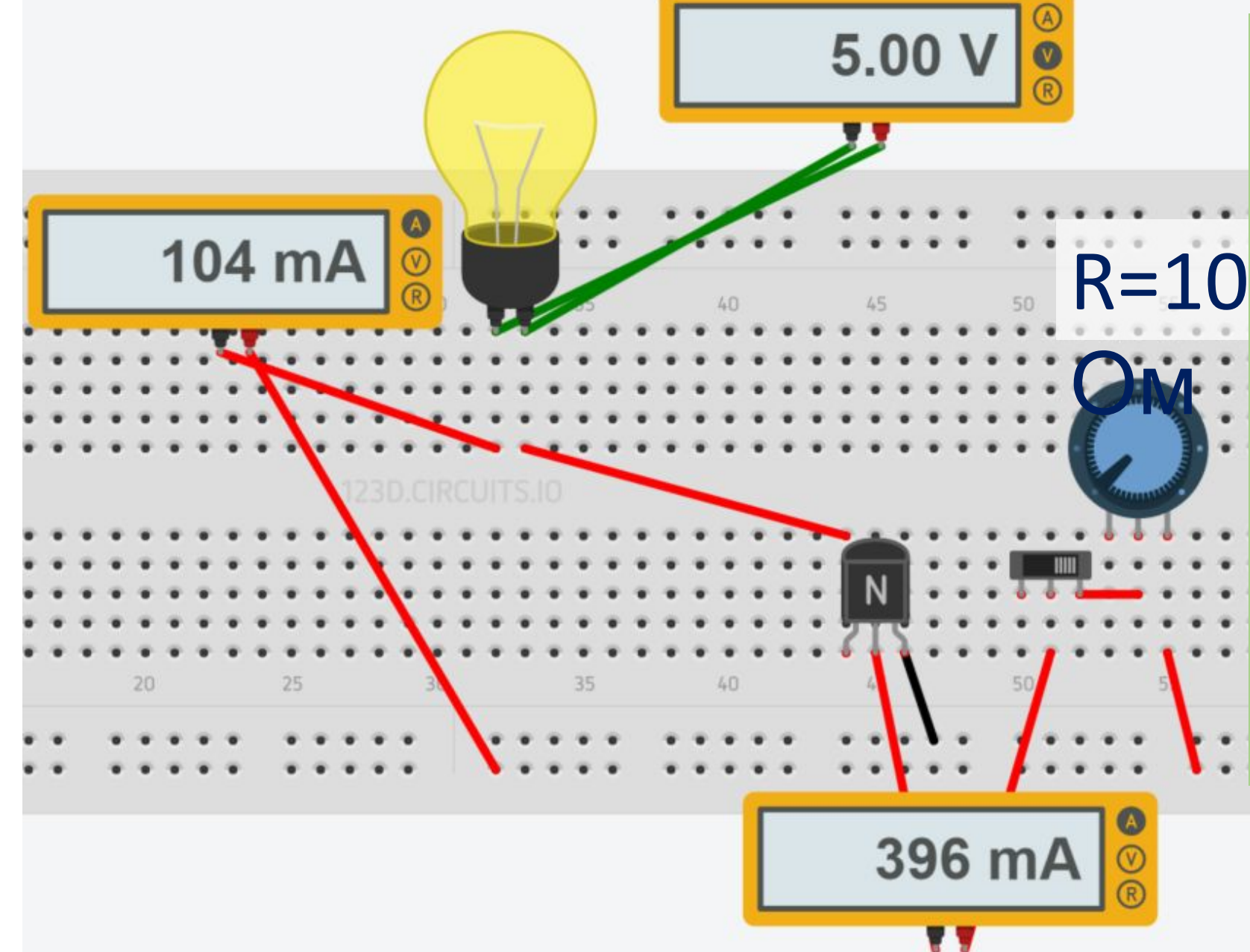

**•Последующее увеличение тока базы в 100 раз не приведет к уменьшению тока коллектора.**

**•Незначительный ток базы (порядка 5 мА) может коммутировать в 20 раз больший ток коллектора (порядка 100 мА)**

# Зачем нам все это?

- Дискретные выходы Arduino UNO рассчитаны на максимальный ток в 40мА. Этого достаточно для того, чтобы зажечь светодиод, но недостаточно для того, чтобы, например, управлять двигателем (десятки ампер) или лампой накаливания.
- Использование транзистора позволяет коммутировать цепи высокой мощности, используя сигналы слабой мощности с дискретных выходов микроконтроллера.
- Однако и в этом случае не совсем понятно, зачем использовать транзистор для коммутации. Проще использовать электромеханическое реле, которое в состоянии не только коммутировать цепи высокой мощности, но и обеспечит гальваническую развязку цепей.

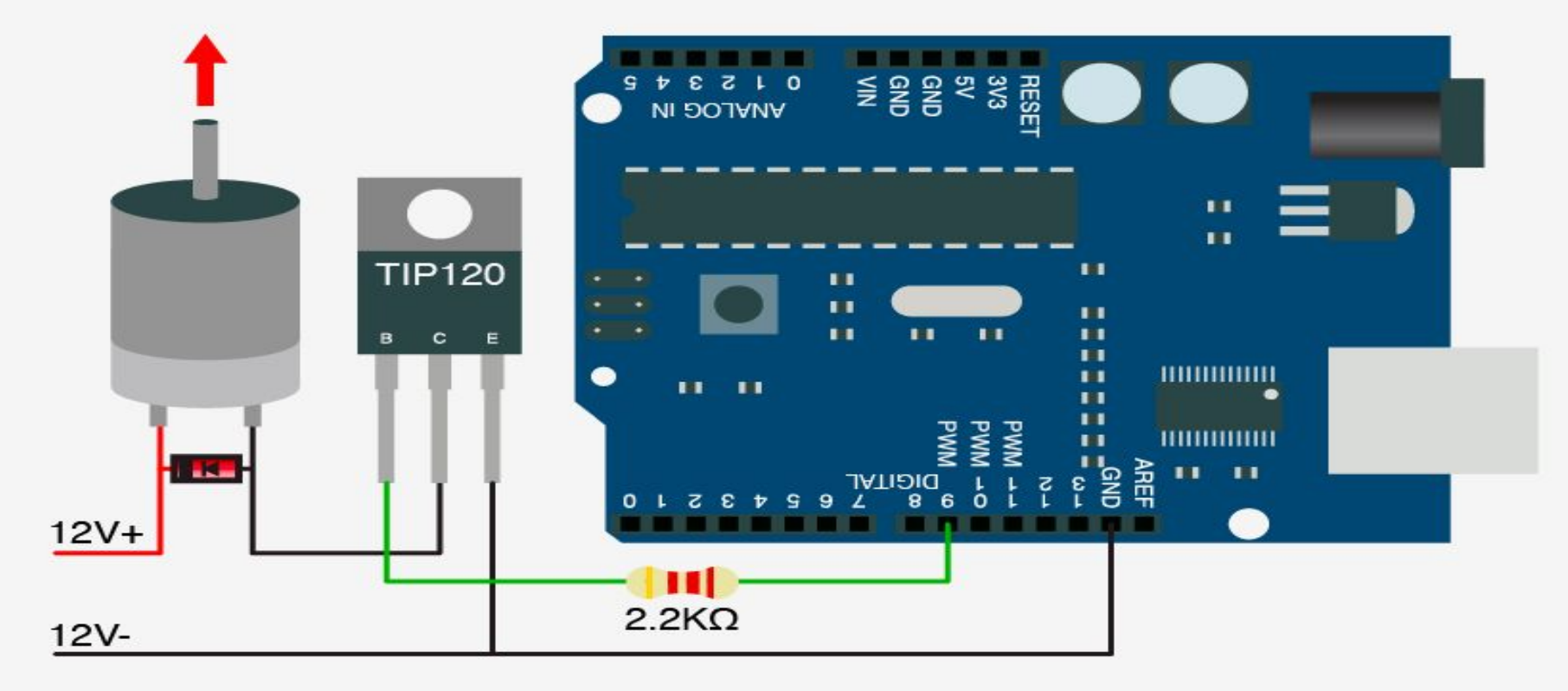

# ШИМ широтно-импульсная модуляция

- Широтно-импульсная модуляция (PWM pulse-width modulation) – управление средним значением напряжения на нагрузке путем изменения скважности импульсов, управляющих ключом.
- Скважность (импульсов) S отношение периода следования (повторения) импульса к его длительности *S=T/t*. Коэффициент заполнения **D** – величина обратная скважности *D=1/S* – коэффициент заполнения.
- В качестве ключей, как правило, используются транзисторы. Электромеханические реле не подходят, так как не в состоянии обеспечивать высокочастотные переключения (высокая инертность электромех. реле + ненадежность механических частей).

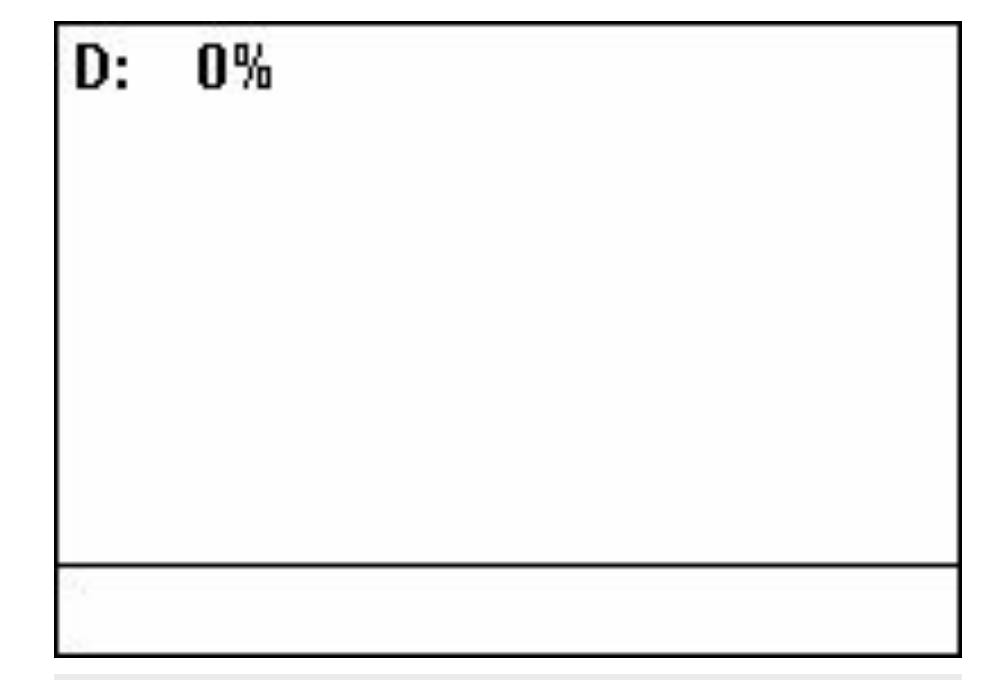

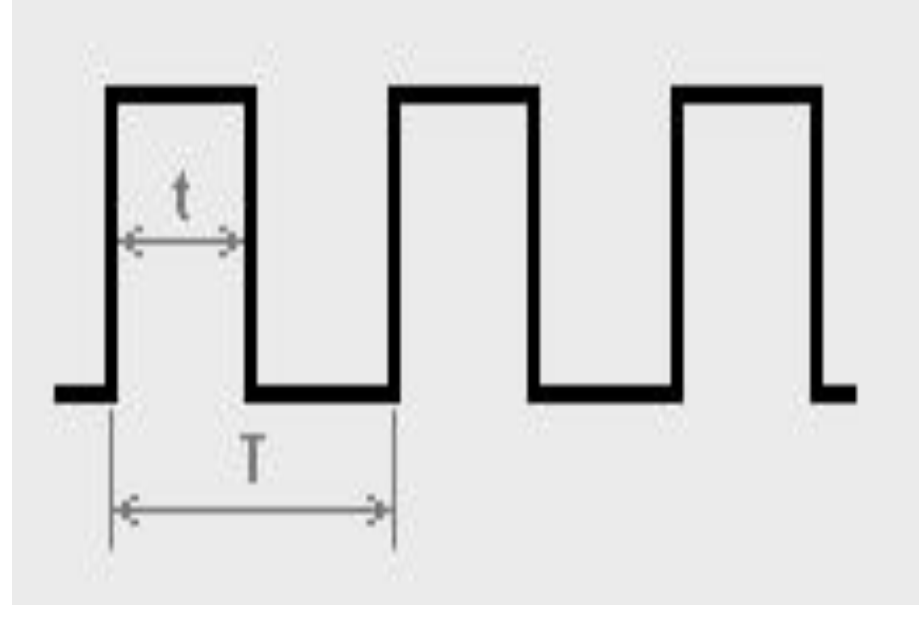

### ШИМ широтно-импульсная модуляция.

- Принцип.<br>• Сринцип.  $\cdot$  U  $\cdot$ 
	- U<sup>on</sup> модулирующее напряжение (например постоянное напряжение).
- Cигналы поступают на компаратор, где они сравниваются, а при их пересечении возникает / исчезает (или становится отрицательным, это не наш случай!) сигнал на выходе ШИМ.
- Выходное напряжение U и ШИМ имеет вид импульсов, изменяя их длительность, мы регулируем среднее значение напряжения (U<sub>d</sub>) на выходе  $\bigcup_{U}^{U} B$

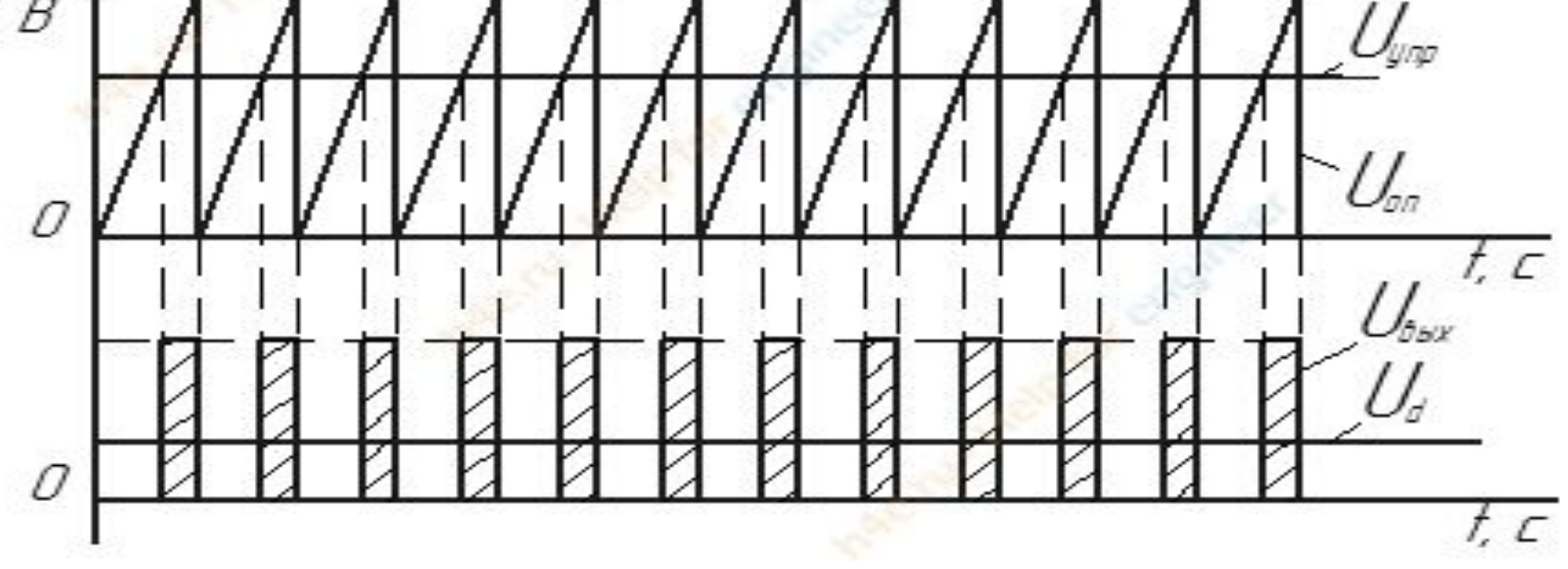

#### ШИМ широтно-импульсная модуляция.

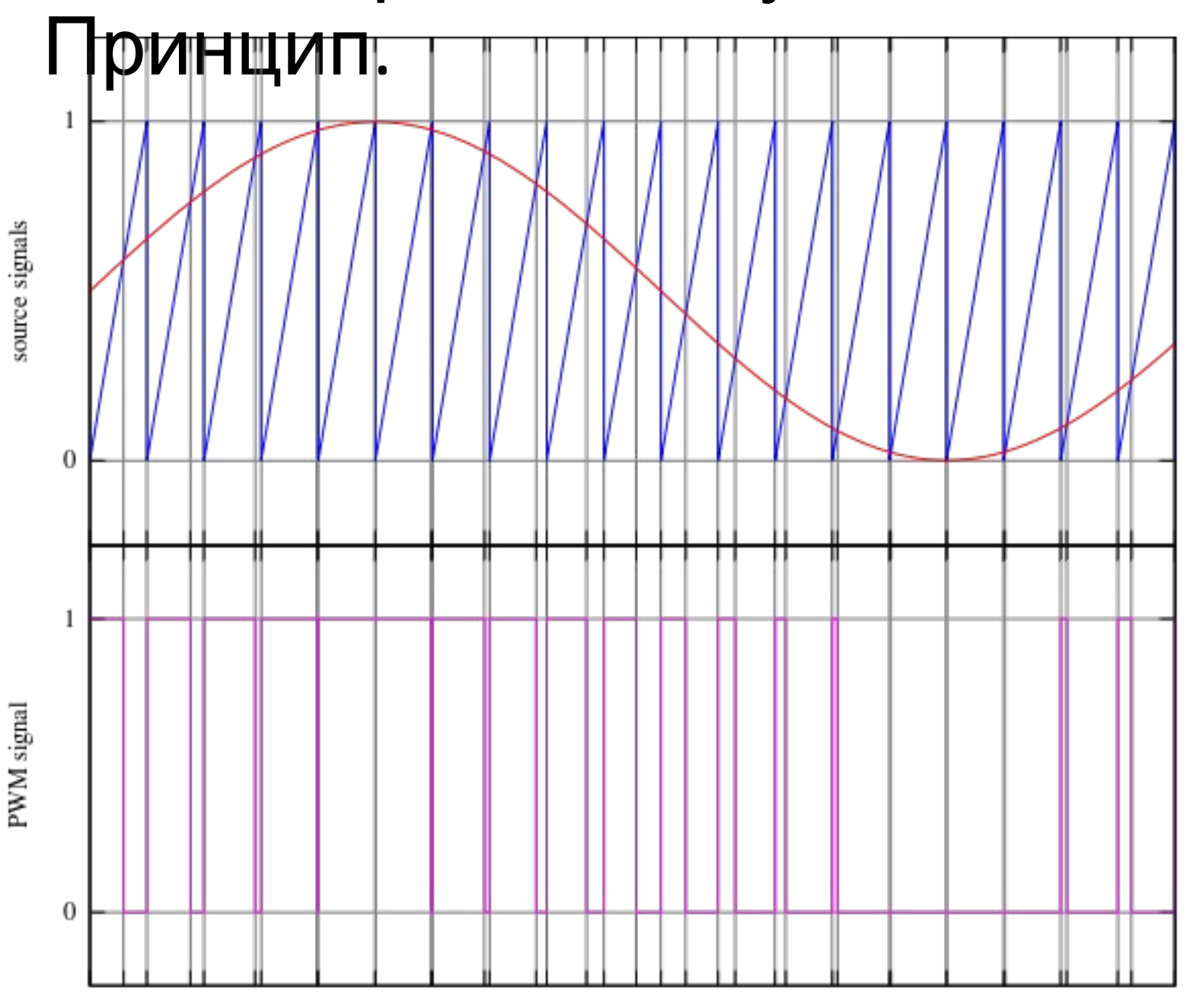

- В общем случае модулирующее напряжение может быть произвольной формы.
- Синусоидальное модулирующее напряжение широко используется в частотнорегулируемых приводах, передачах и вставках постоянного тока для генерации гармонического сигнала заданной частоты и амплитуды.

#### ШИМ широтно-импульсная модуляция.

# Принцип.

- Однако не совсем понятно, как связан получаемый импульсный сигнал различной скважности с усредненным напряжением.
- Исходный аналоговый сигнал восстанавливается арифметическим усреднением импульсов за много периодов при помощи простейшего фильтра низких частот. Хотя обычно даже этого не требуется, так как электромеханические составляющие привода обладают индуктивностью, а объект управления (ОУ) — инерцией, импульсы с выхода ШИМ сглаживаются и ОУ, **при достаточной частоте ШИМсигнала**, ведёт себя как при управлении обычным аналоговым

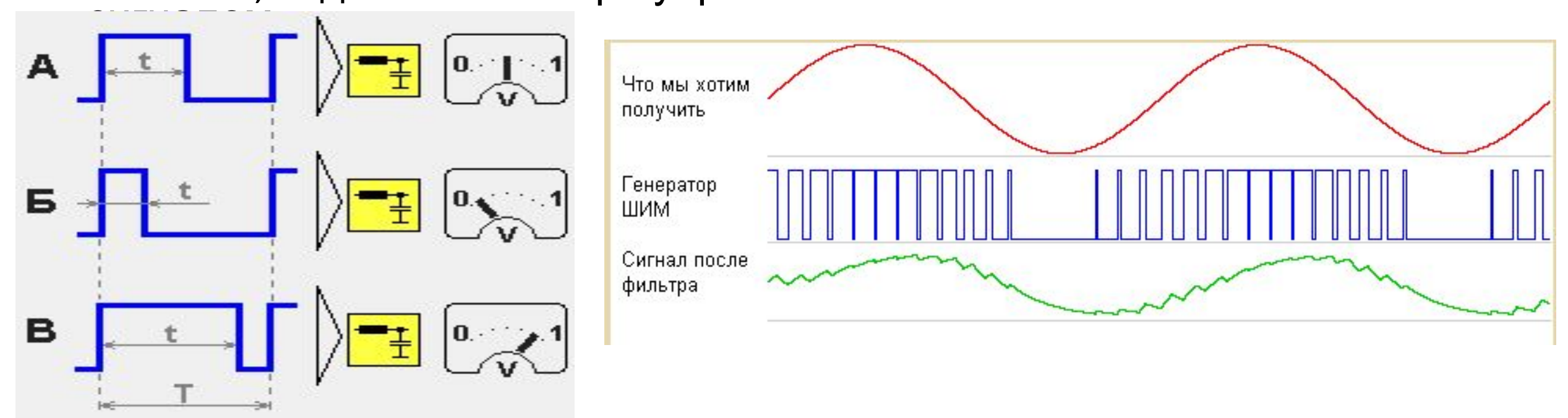

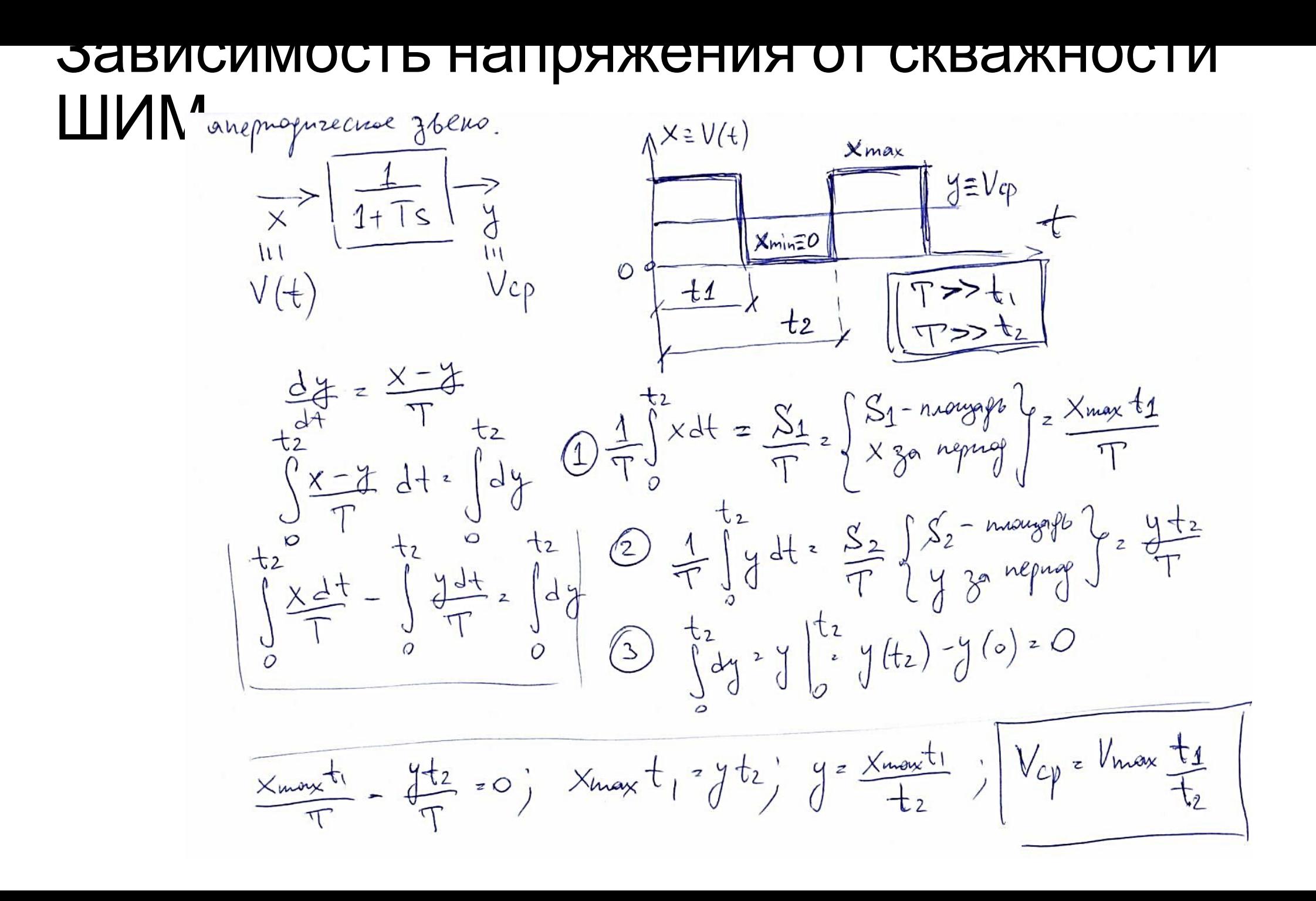

# Реализация ШИМ на Arduino UNO

- 6 из 14 цифровых (дискретных) входов/выходов Arduino UNO могут использоваться как выходы ШИМ. Данные пины помечены символом тильда «~». Для Arduino Uno это пины 3, 5, 6, 9, 10, 11.
- •Для реализации ШИМ используется функция analogWrite(pin, value), которая не возвращает никакого значения и принимает два параметра:
	- pin номер порта, на который мы отправляем сигнал
	- value значение коэффициента заполнения (*D*) ШИМ, которое мы отправляем на порт. Value может принимать целочисленное значение от 0 до 255, где 0 — это 0% *D*, а 255 — это 100% *D*

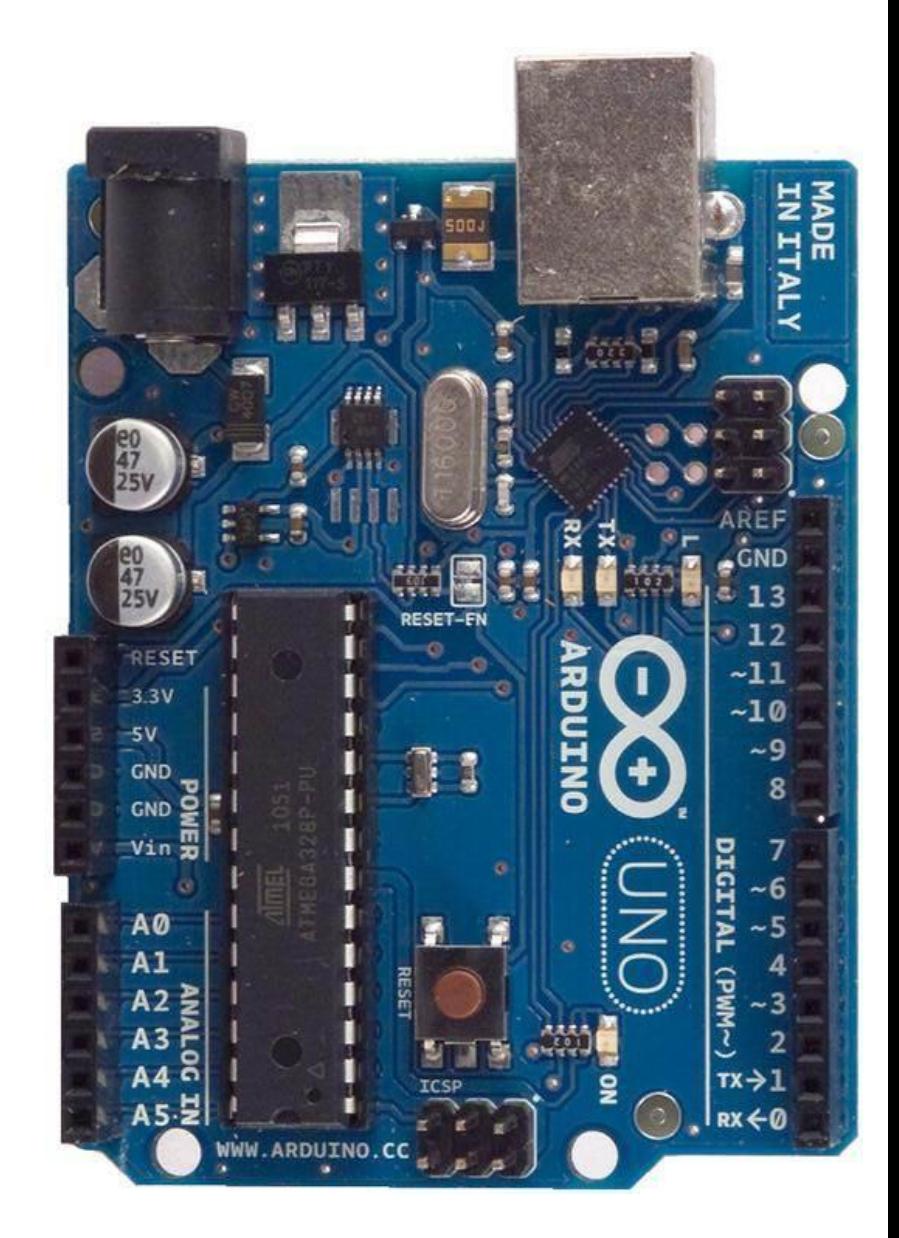

# Мигающий светодиод на ШИМ

int ledPin = 9;//Номер пина с ШИМ void setup() { //Ничего не происходит

} void loop() {

for (int fadeValue = 0; fadeValue <= 255; fadeValue  $+= 5$ ) {

// увеличиваем fadeValue с 0 до 255

analogWrite(ledPin, fadeValue);

 // ожидаем 30 миллисекунд, чтобы эффект был виден delay(30);

```
 }
```
}

}

for (int fadeValue = 255; fadeValue >= 0; fadeValue -= 5) {

// уменьшаем fadeValue 255 до 0):

analogWrite(ledPin, fadeValue);

 // ожидаем 30 миллисекунд, чтобы эффект был виден delay(30);

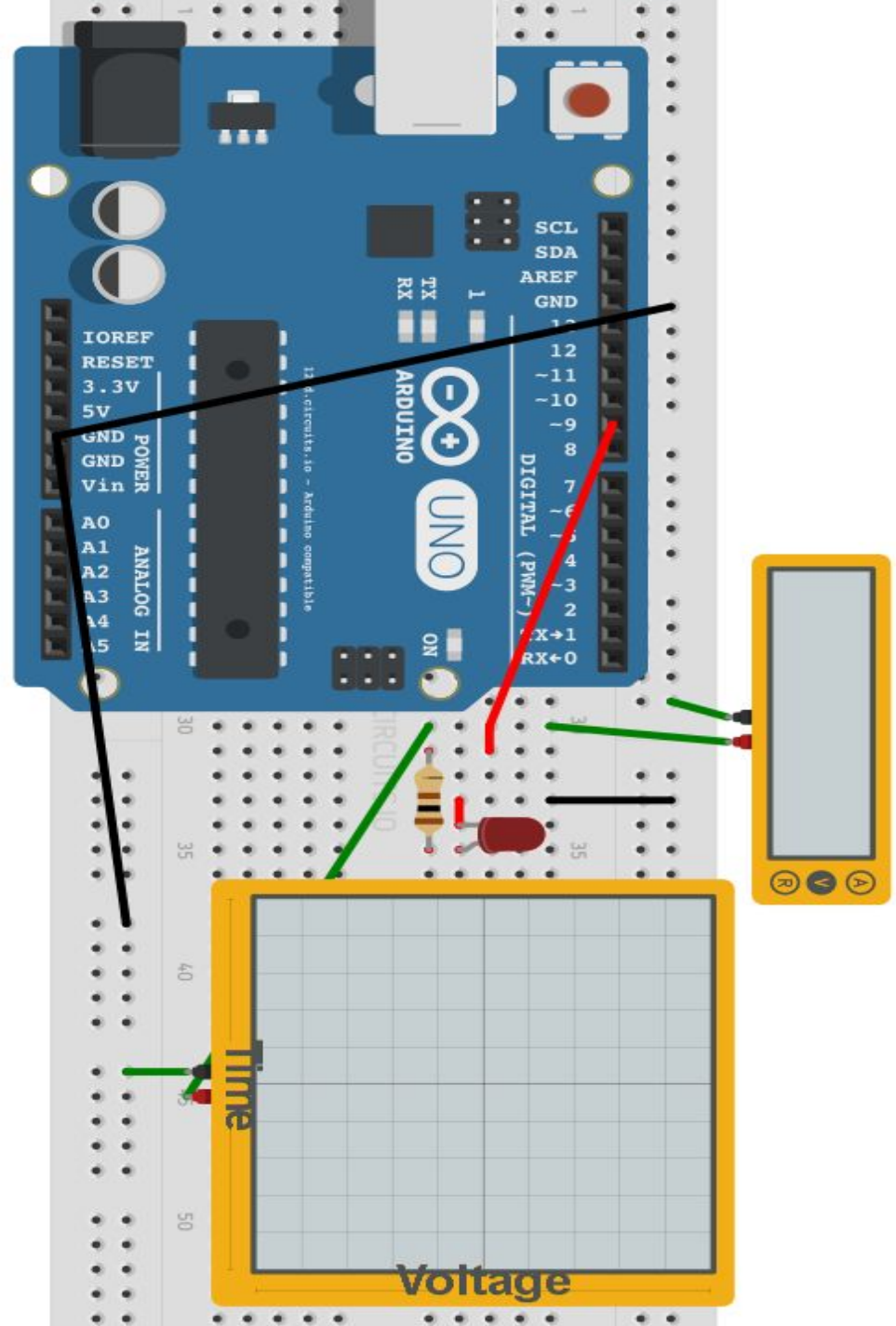

# Мигающий светодиод на ШИМ

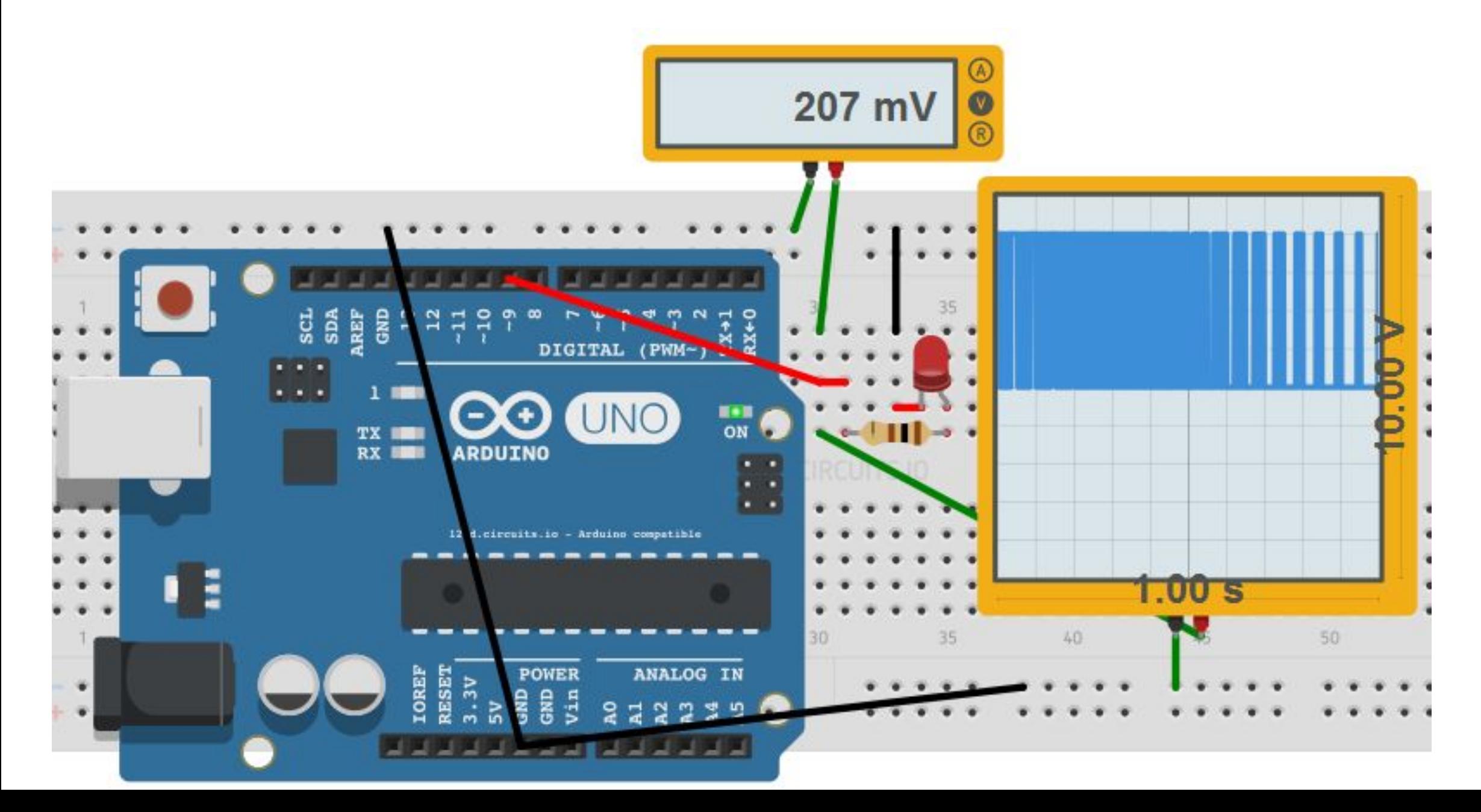

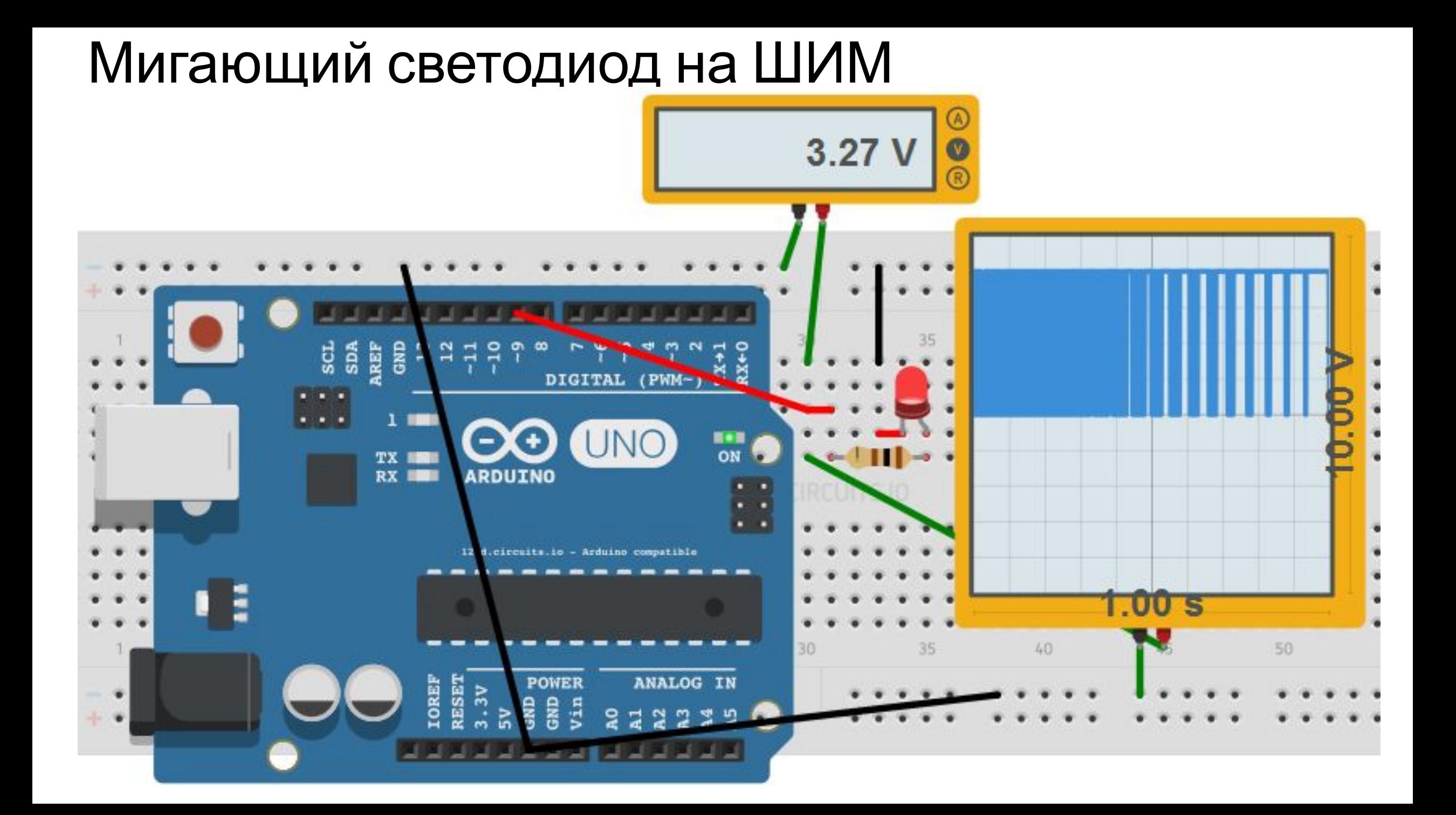

# Домашнее задание

- •для тех, кто еще не зарегистрировался! Зарегистрироваться на сайте https://123d.circuits.io/
- •Собрать и поэкспериментировать со схемой «мигающий светодиод на ШИМ»
- •Изучить материал презентации